# INSTITUT FÜR THEORETISCHE PHYSIK

Dr. R. Steinigeweg Dipl.-Phys. B. Willenberg

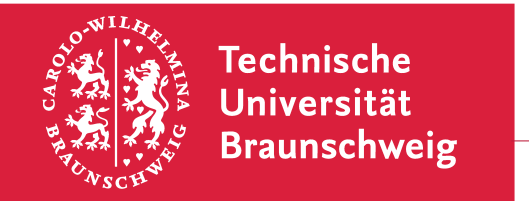

Rechenmethoden I WS 2012/13

7. Übungsblatt Abgabe: 12./13. Dezember 2012 in der Übung

Übungsblätter gibt es unter <https://www.tu-braunschweig.de/theophys/edu/wise-1213/rm11213>.

## 23. Vektoren in 2D

Gegeben seien die zweidimensionalen Vektoren

$$
\vec{a} = 3 \vec{e}_1 - 4 \vec{e}_2
$$
,  $\vec{b} = -\vec{e}_1 + 2 \vec{e}_2$  and  $\vec{c} = \vec{e}_1 + \vec{e}_2$ .

- (a) Bestimmen Sie  $\vec{a} + \vec{b}$ ,  $\vec{a} \vec{b}$ ,  $\vec{a} + 2\vec{b} + 3\vec{c}$  und  $\vec{a} \vec{b} \vec{c}$ .
- (b) Berechnen Sie die Länge der Vektoren.
- (c) Berechnen Sie die Skalarprodukte  $\vec{a} \cdot \vec{b}$ ,  $\vec{c} \cdot \vec{b}$  und  $\vec{a} \cdot \vec{c}$ .
- (d) Welchen Winkel schließen die Vektoren  $\vec{a}$  und  $\vec{b}$  ein?
- (e) Argumentieren Sie, dass  $\vec{a}$ ,  $\vec{b}$  und  $\vec{c}$  linear abhängig sind. Finden Sie  $\lambda$  und  $\mu$  in der Zerlegung  $\vec{c} = \lambda \vec{a} + \mu \vec{b}$ .

# 24. Vektoren in 3D

- (a) Sei  $\vec{x} = 3 \vec{e}_1 \vec{e}_2$  und  $\vec{y} = 2 \vec{e}_1 + \vec{e}_2 3 \vec{e}_3$ . Schreiben Sie  $\vec{y}$  als Summe eines Vektors parallel zu  $\vec{x}$  und eines Vektors senkrecht zu  $\vec{x}$ .
- (b) Die Vektoren  $\vec{a}$ ,  $\vec{b}$ ,  $\vec{c}$  seien alle senkrecht zueinanders und vom  $\vec{0}$ -Vektor verschieden. Der Vektor  $\vec{d}$  sei durch

$$
\vec{d} = \alpha \, \vec{a} + \beta \, \vec{b} + \gamma \, \vec{c}
$$

gegeben. Drücken Sie  $\alpha$ ,  $\beta$  und  $\gamma$  durch Skalarprodukte aus.

#### 25. Levi-Civita-Symbol

(a) Das Levi-Civita-Symbol ist definiert durch

$$
\varepsilon_{ijk} = \begin{cases}\n+1, & \text{falls } i, j, k \text{ gerade Permutation von } 1, 2, 3, \\
-1, & \text{falls } i, j, k \text{ ungerade Permutation von } 1, 2, 3, \\
0 & \text{sonst.} \n\end{cases}
$$

Zeigen Sie:

<span id="page-0-1"></span>
$$
\sum_{k=1}^{3} \varepsilon_{ijk} \, \varepsilon_{lmk} = \delta_{il} \, \delta_{jm} - \delta_{im} \, \delta_{jl}, \qquad \text{mit } \delta_{ij} = \begin{cases} 1, & \text{falls } i = j, \\ 0, & \text{falls } i \neq j. \end{cases} \tag{1}
$$

Berechnen Sie:

$$
\varepsilon_{ijk} \varepsilon_{ijk}
$$
 and  $\sum_{ijk} \varepsilon_{ijk} \varepsilon_{ijk}$ 

<span id="page-0-0"></span>(b) Zeigen Sie, dass für Vektoren im  $\mathbb{R}^3$  folgende Identitäten gelten:

jk

$$
\vec{a} \times (\vec{b} \times \vec{c}) = \vec{b} (\vec{a} \cdot \vec{c}) - \vec{c} (\vec{a} \cdot \vec{b}),
$$
  

$$
(\vec{a} \times \vec{b}) \cdot (\vec{c} \times \vec{d}) = (\vec{a} \cdot \vec{c})(\vec{b} \cdot \vec{d}) - (\vec{a} \cdot \vec{d})(\vec{b} \cdot \vec{c}).
$$

Hinweis: Sie können in [\(b\)](#page-0-0) die Identitäten entweder direkt ausrechnen oder die Beziehung [\(1\)](#page-0-1) benutzen. Vgl. Definition des Vektorprodukts mit Hilfe des Levi-Civita-Symbols.

#### 26. Partielle Ableitung

Gegeben sei eine vektorwertige Funktion (Vektorfeld)

$$
\vec{f}(x, y, z) = (\sin(x) + yz^{2}) \begin{pmatrix} z \\ x \\ y \end{pmatrix}.
$$

Berechnen Sie  $\frac{\partial \vec{f}}{\partial x}$ ,  $\frac{\partial \vec{f}}{\partial y}$  und  $\frac{\partial \vec{f}}{\partial z}$ .

# 27. Mehrfachintegral

(a) In kartesischen Koordinaten lässt sich die Fläche eines Kreises mit Radius  $R$  schreiben als

$$
A_{\text{Kreis}}(R) = \int_{-R}^{R} dx \int_{-\sqrt{R^2 - x^2}}^{\sqrt{R^2 - x^2}} dy.
$$

Berechnen Sie die Kreisfläche durch Ausführen dieses Integrals.

(b) Bonusaufgabe: Machen Sie eine analoge Rechnung für das Volumen einer Kugel mit Mittelpunkt im Ursprung mit Radius R.